Московский физико-технический институт (государственный университет) Физтех-школа радиотехники и компьютерных технологий Кафедра информатики и вычислительной техники

# Внедрение автоматического тестирования ядра ОС Эльбрус с использованием средств встроенной отладки Linux

Выпускная квалификационная работа (бакалаврская работа)

Студент: Михайлов К.Н.

Научный руководитель: Фёдоров А.В.

Москва, 2021

#### Введение

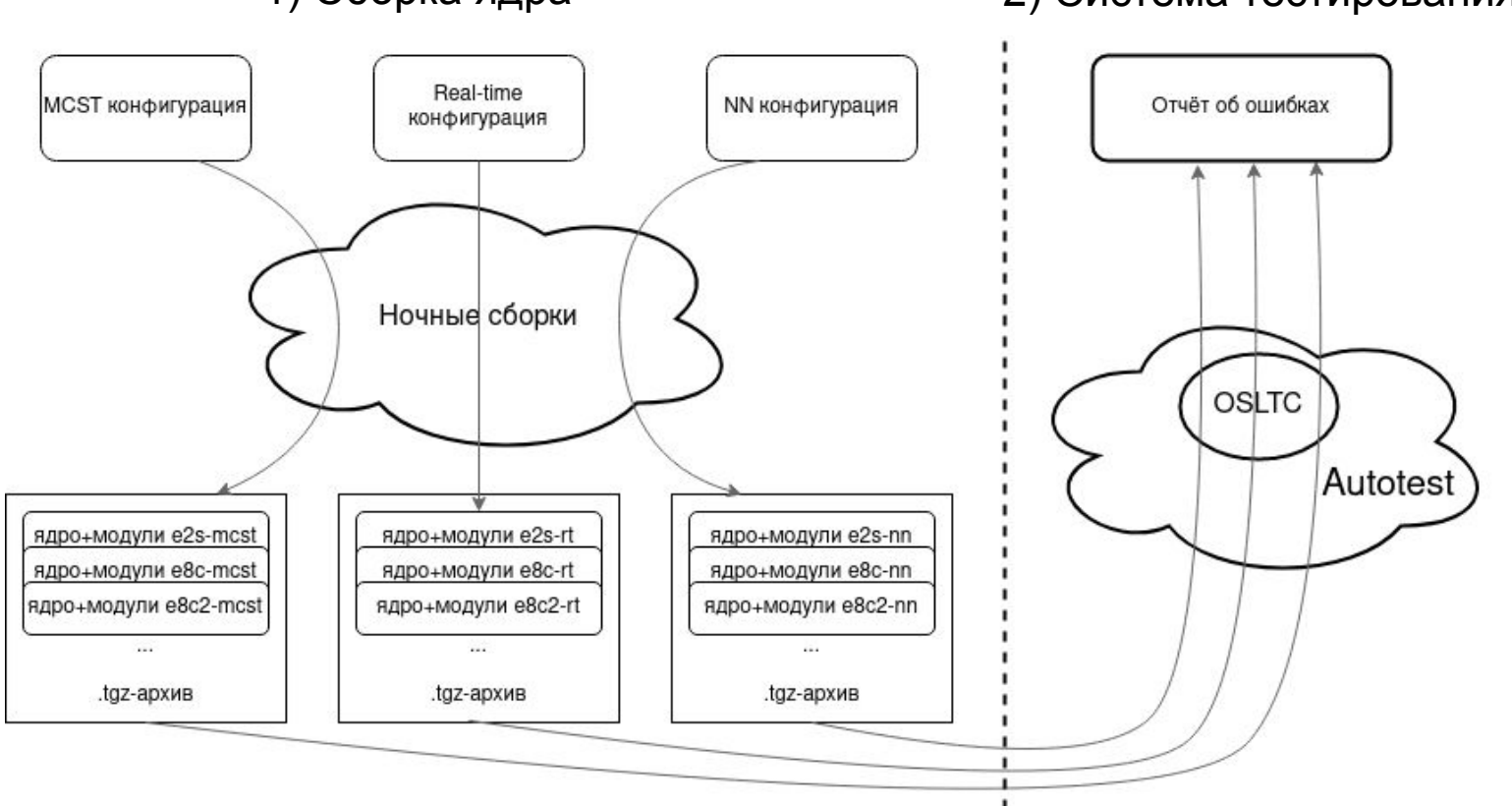

1) Сборка ядра

2) Система тестирования

# Цель работы

Расширить существующую систему тестирования ядра ОС Эльбрус.

# Задачи

- 1) Сборка ядра в отладочном режиме
- 2) Сборка модулей к ядру
- Добавление новых тестов из набора Kselftest  $3)$
- Интеграция перечисленного выше в Autotest 4)

# 1. Сборка ядра в отладочном режиме

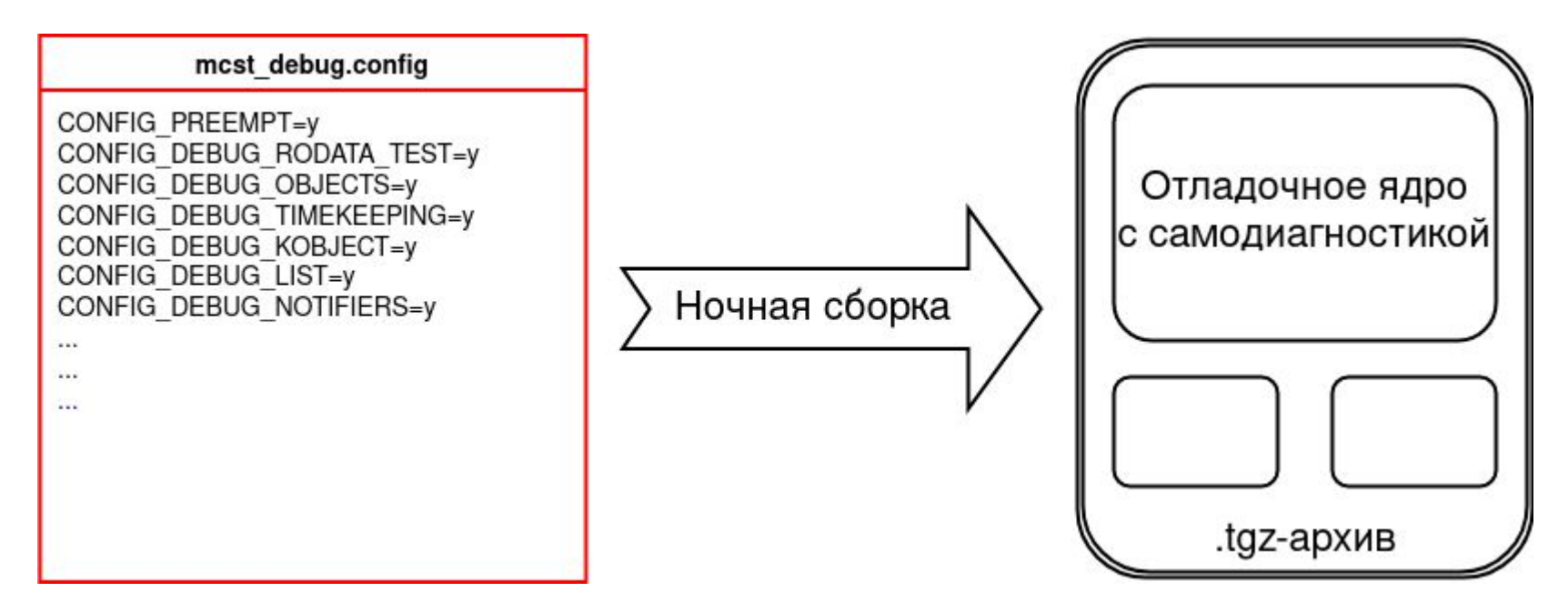

Состояние задачи:

1) Разобрана 21 опция 2) Включено в ночные сборки 3) Написан скрипт для

проверки вывода опций после всех тестов

4

### 1-2. Сборка ядра с модулями

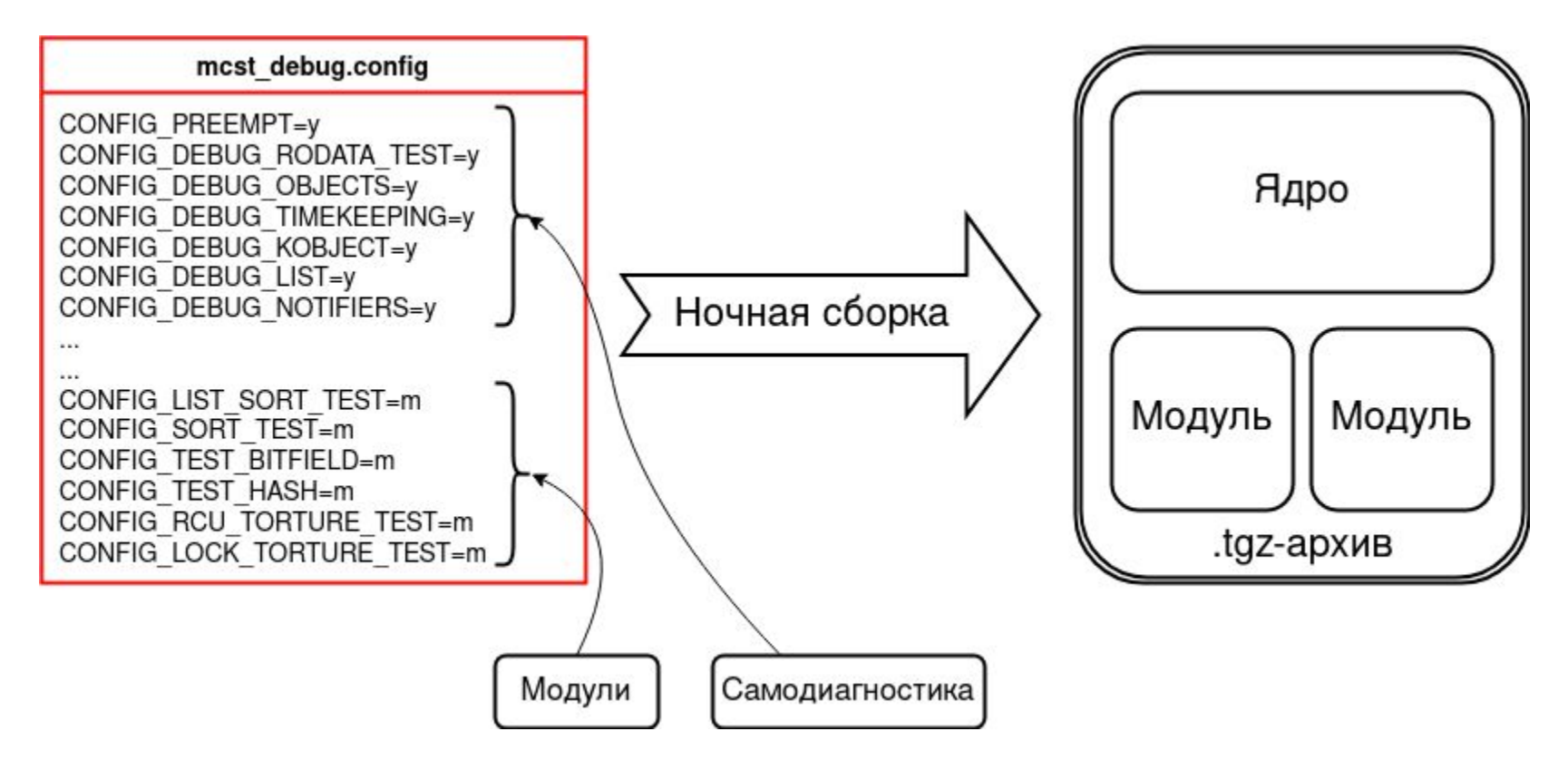

# 2. Сборка модулей к ядру

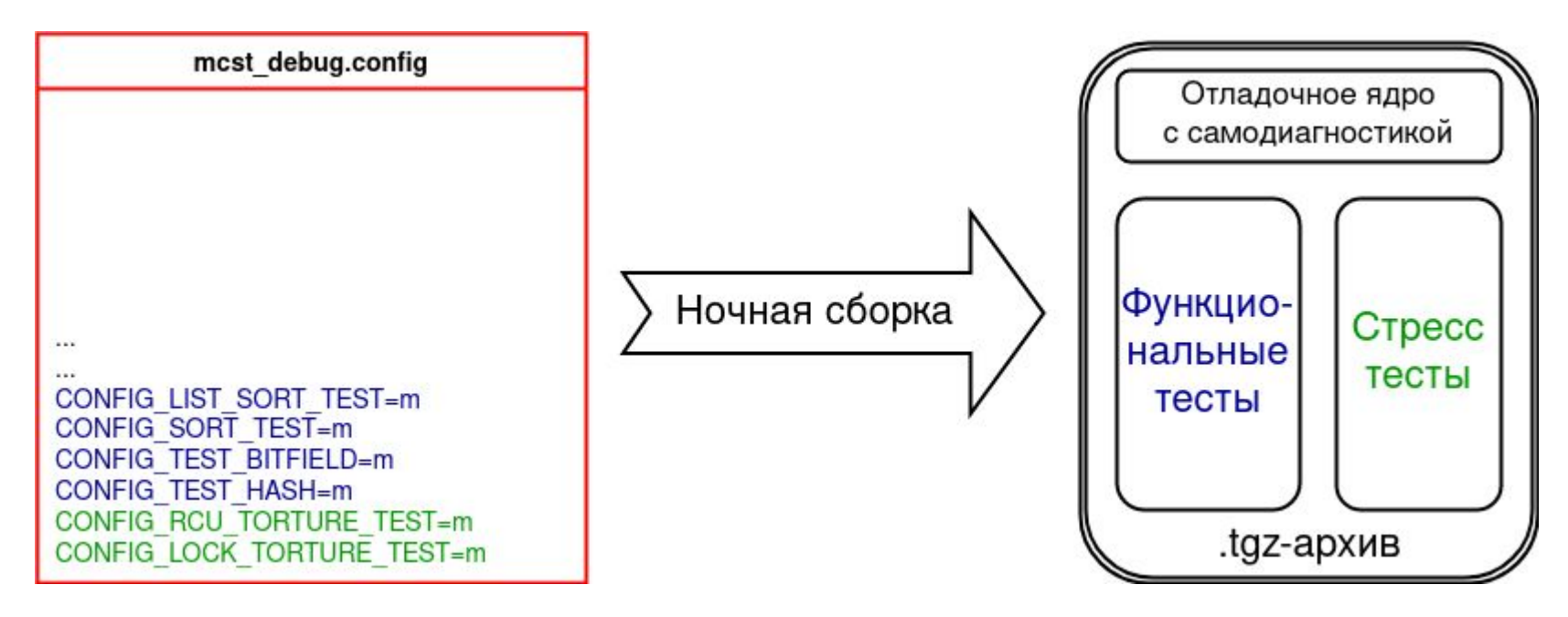

#### Состояние задачи:

1) Разобрано 13 опций

2) Включено в ночные сборки

Разобраны обе опции

# 3. Добавление новых тестов из набора Kselftest

Ядро Linux содержит в своих исходниках набор тестов для самотестирования - Kselftest.

На данный момент:

- подготовлен стенд для работы с Kselftest'ом:
	- 1) поставлен новый дистрибутив
	- 2) исправлены проблемы с компиляцией тестов
	- 3) проведены пробные запуски

Задачи:

- Первый этап отобрать успешно завершившиеся тесты и добавить в систему тестирования только их
- Второй этап изучить остальные тесты и добавить их
- 4. Интеграция в Autotest
	- 4.1 Принцип работы

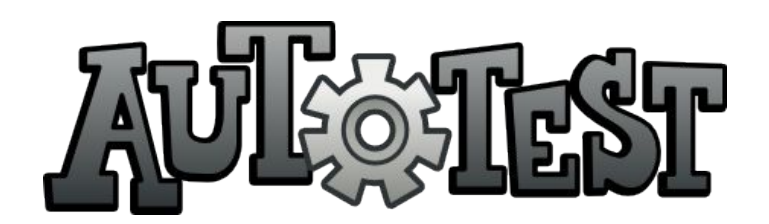

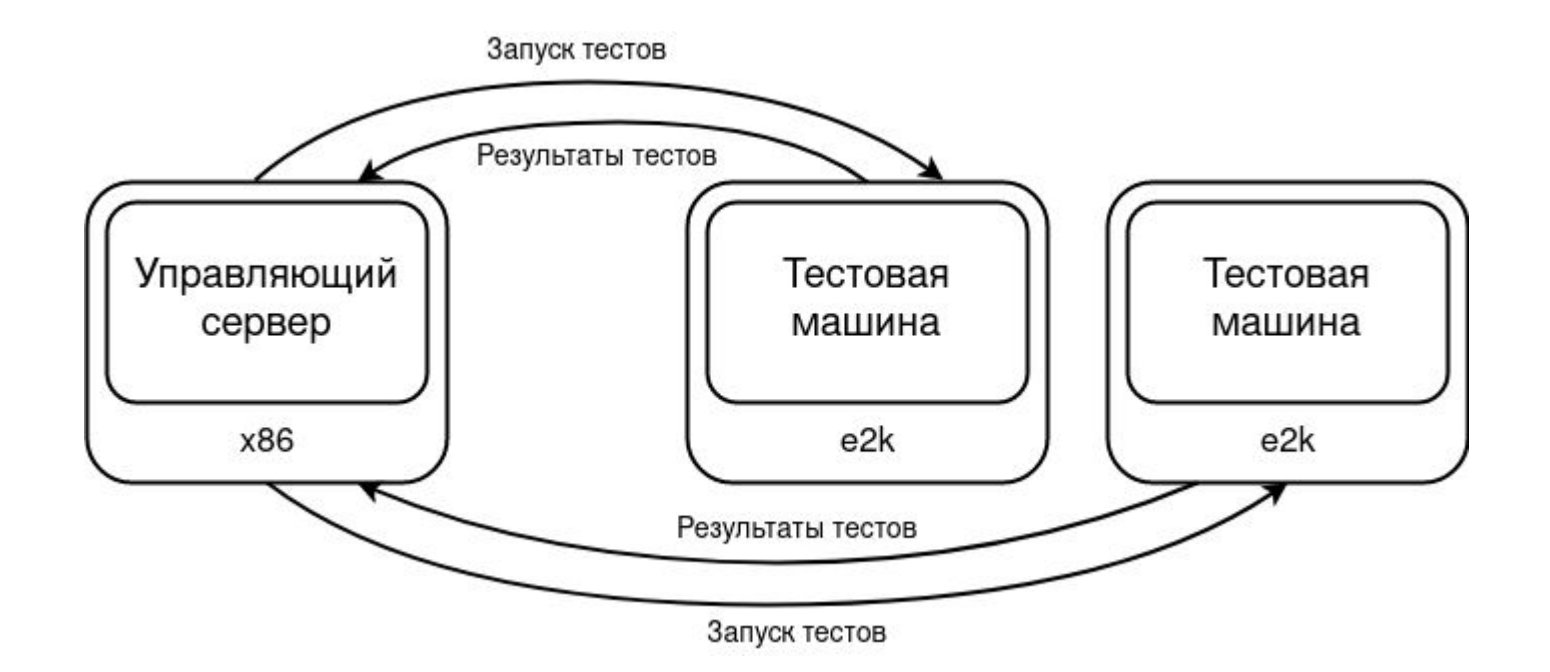

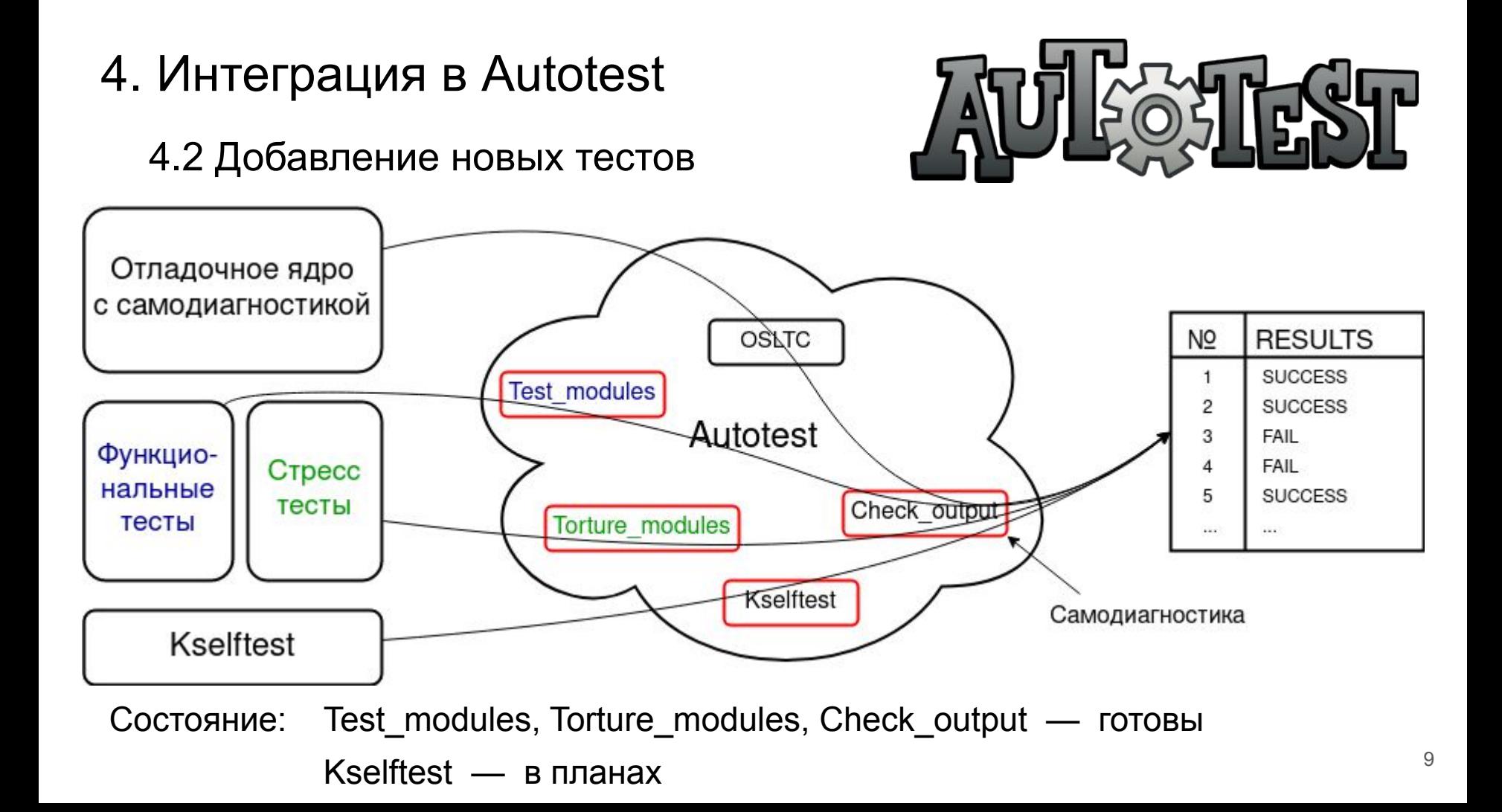

4. Интеграция в Autotest

4.3 Полный цикл тестирования ядра

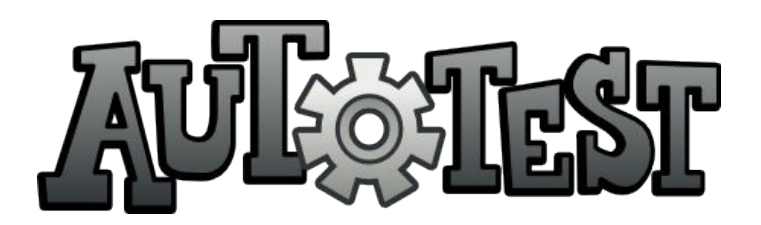

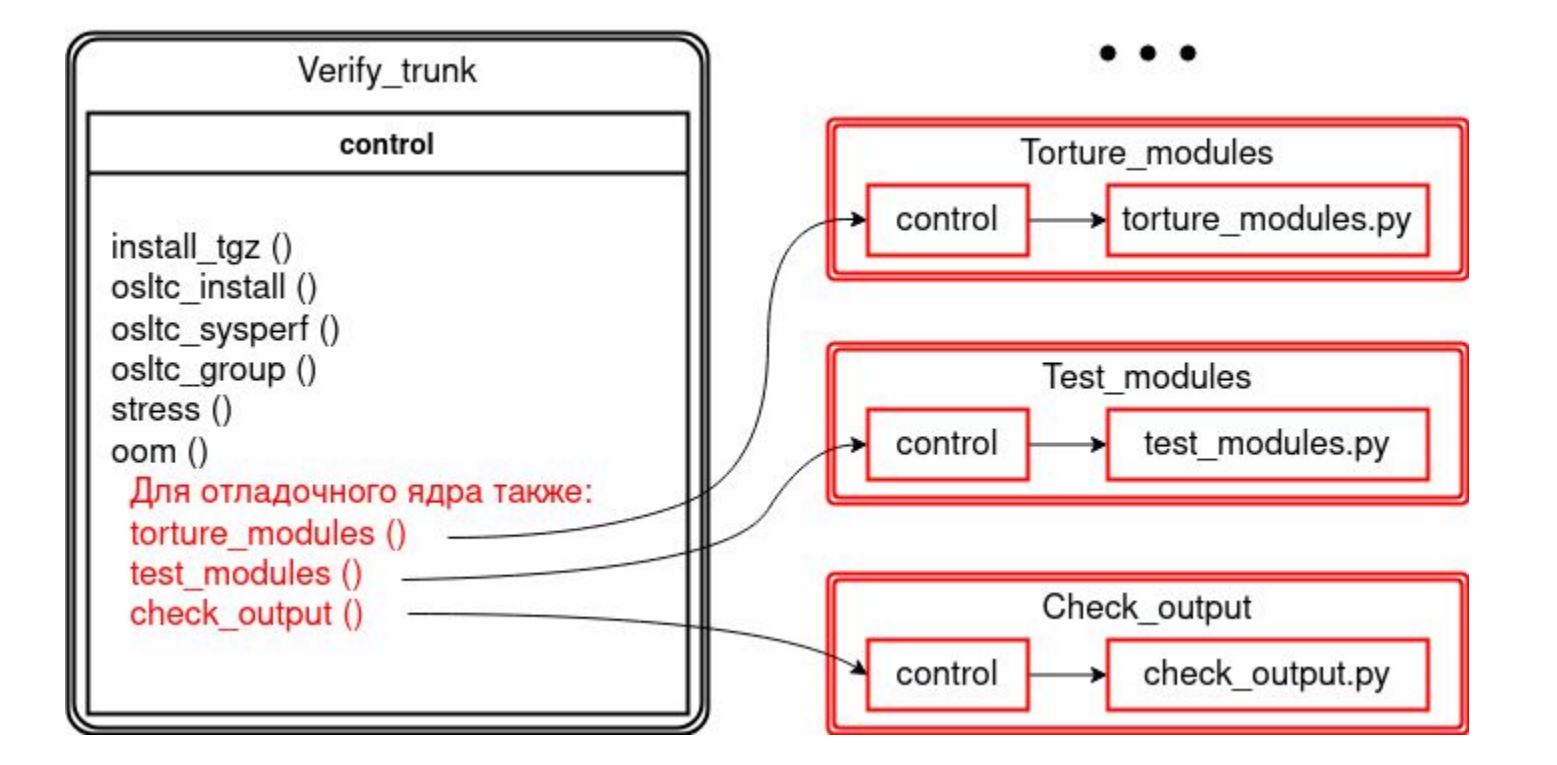

#### Результаты

- Изучено несколько десятков отладочных опций 1)
- $2)$ Настроена ночная сборка отладочного ядра и модулей
- $3)$ Подготовлен стенд для работы с Kselftest'ом
- $4)$ Проведена интеграция в Autotest
- Найдены несколько ошибок в ядре